# WEB APPLICATION PENTESTING CHECKLIST

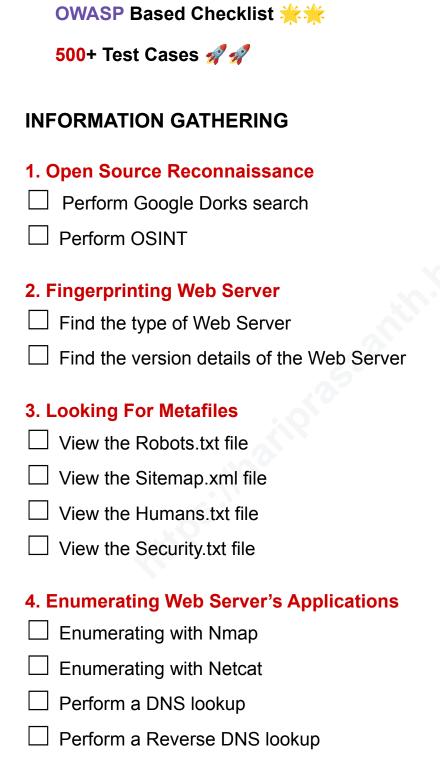

| 5. Review The Web Contents                   |
|----------------------------------------------|
| ☐ Inspect the page source for sensitive info |
| ☐ Try to find Sensitive Javascript codes     |
| ☐ Try to find any keys                       |
| ☐ Make sure the autocomplete is disabled     |
| 6. Identifying Application's Entry Points    |
| ☐ Identify what the methods used are?        |
| ☐ Identify where the methods used are?       |
| ☐ Identify the Injection point               |
| 7. Mapping Execution Paths                   |
| ☐ Use Burp Suite                             |
| ☐ Use Dirsearch                              |
| ☐ Use Gobuster                               |
| 8. Fingerprint Web Application Framework     |
| ☐ Use the Wappalyzer browser extension       |
| ☐ Use Whatweb                                |
| ☐ View URL extensions                        |
| ☐ View HTML source code                      |
| ☐ View the cookie parameter                  |
| ☐ View the HTTP headers                      |
| 9. Map Application Architecture              |
| ☐ Map the overall site structure             |

#### **CONFIGURATION & DEPLOYMENT MANAGEMENT TESTING**

| 1. Test Network Configuration                                |
|--------------------------------------------------------------|
| ☐ Check the network configuration                            |
| ☐ Check for default settings                                 |
| ☐ Check for default credentials                              |
| 2. Test Application Configuration                            |
| ☐ Ensure only required modules are used                      |
| ☐ Ensure unwanted modules are disabled                       |
| ☐ Ensure the server can handle DOS                           |
| ☐ Check how the application is handling 4xx & 5xx errors     |
| ☐ Check for the privilege required to run                    |
| ☐ Check logs for sensitive info                              |
| 3. Test File Extension Handling                              |
| ☐ Ensure the server won't return sensitive extensions        |
| ☐ Ensure the server won't accept malicious extensions        |
| ☐ Test for file upload vulnerabilities                       |
| 4. Review Backup & Unreferenced Files                        |
| ☐ Ensure unreferenced files don't contain any sensitive info |
| ☐ Ensure the namings of old and new backup files             |
| ☐ Check the functionality of unreferenced pages              |
| 5. Enumerate Infrastructure & Admin Interfaces               |
| ☐ Try to find the Infrastructure Interface                   |
| ☐ Try to find the Admin Interface                            |
| ☐ Identify the hidden admin functionalities                  |

| 6. Testing HTTP Methods                                 |
|---------------------------------------------------------|
| ☐ Discover the supported methods                        |
| ☐ Ensure the PUT method is disabled                     |
| ☐ Ensure the OPTIONS method is disabled                 |
| ☐ Test access control bypass                            |
| ☐ Test for XST attacks                                  |
| ☐ Test for HTTP method overriding                       |
| 7. Test HSTS                                            |
| ☐ Ensure HSTS is enabled                                |
| 8. Test RIA Cross Domain Policy                         |
| ☐ Check for Adobe's Cross Domain Policy                 |
| ☐ Ensure it has the least privilege                     |
| 9. Test File Permission                                 |
| ☐ Ensure the permissions for sensitive files            |
| ☐ Test for directory enumeration                        |
| 10. Test For Subdomain Takeover                         |
| ☐ Test DNS, A, and CNAME records for subdomain takeover |
| ☐ Test NS records for subdomain takeover                |
| ☐ Test 404 response for subdomain takeover              |
| 11. Test Cloud Storage                                  |
| ☐ Check the sensitive paths of AWS                      |
| ☐ Check the sensitive paths of Google Cloud             |
| Check the sensitive paths of Azure                      |

### **IDENTITY MANAGEMENT TESTING**

| 1. T | est Role Definitions                                                              |
|------|-----------------------------------------------------------------------------------|
|      | Test for forced browsing                                                          |
|      | Test for IDOR (Insecure Direct Object Reference)                                  |
|      | Test for parameter tampering                                                      |
|      | Ensure low privilege users can't able to access high privilege resources          |
| 2. 1 | est User Registration Process                                                     |
|      | Ensure the same user or identity can't register again and again                   |
|      | Ensure the registrations are verified                                             |
|      | Ensure disposable email addresses are rejected                                    |
|      | Check what proof is required for successful registration                          |
| 3. 1 | est Account Provisioning Process                                                  |
|      | Check the verification for the provisioning process                               |
|      | Check the verification for the de-provisioning process                            |
|      | Check the provisioning rights for an admin user to other users                    |
|      | Check whether a user is able to de-provision themself or not?                     |
|      | Check for the resources of a de-provisioned user                                  |
| 4. T | esting For Account Enumeration                                                    |
|      | Check the response when a valid username and password entered                     |
|      | Check the response when a valid username and an invalid password entered          |
|      | Check the response when an invalid username and password entered                  |
|      | Ensure the rate-limiting functionality is enabled in username and password fields |

| 5. Te       | est For Weak Username Policy                                    |
|-------------|-----------------------------------------------------------------|
|             | Check the response for both valid and invalid usernames         |
|             | Check for username enumeration                                  |
| AUT         | HENTICATION TESTING                                             |
| 1. Te       | est For Un-Encrypted Channel                                    |
|             | Check for the HTTP login page                                   |
|             | Check for the HTTP register or sign-in page                     |
|             | Check for HTTP forgot password page                             |
|             | Check for HTTP change password                                  |
|             | Check for resources on HTTP after logout                        |
|             | Test for forced browsing to HTTP pages                          |
| 2. Te       | est For Default Credentials                                     |
|             | Test with default credentials                                   |
|             | Test organization name as credentials                           |
|             | Test for response manipulation                                  |
|             | Test for the default username and a blank password              |
| ☐ F         | Review the page source for credentials                          |
| 3. Te       | est For Weak Lockout Mechanism                                  |
|             | Ensure the account has been locked after 3-5 incorrect attempts |
|             | Ensure the system accepts only the valid CAPTCHA                |
|             | Ensure the system rejects the invalid CAPTCHA                   |
|             | Ensure CAPTCHA code regenerated after reloaded                  |
|             | Ensure CAPTCHA reloads after entering the wrong code            |
| $\square$ F | Ensure the user has a recovery option for a lockout account     |

| 4. Test For Bypassing Authentication Schema                             |
|-------------------------------------------------------------------------|
| ☐ Test forced browsing directly to the internal dashboard without login |
| ☐ Test for session ID prediction                                        |
| ☐ Test for authentication parameter tampering                           |
| ☐ Test for SQL injection on the login page                              |
| ☐ Test to gain access with the help of session ID                       |
| ☐ Test multiple logins allowed or not?                                  |
| 5. Test For Vulnerable Remember Password                                |
| ☐ Ensure that the stored password is encrypted                          |
| ☐ Ensure that the stored password is on the server-side                 |
| 6. Test For Browser Cache Weakness                                      |
| ☐ Ensure proper cache-control is set on sensitive pages                 |
| ☐ Ensure no sensitive data is stored in the browser cache storage       |
| 7. Test For Weak Password Policy                                        |
| ☐ Ensure the password policy is set to strong                           |
| ☐ Check for password reusability                                        |
| ☐ Check the user is prevented to use his username as a password         |
| ☐ Check for the usage of common weak passwords                          |
| ☐ Check the minimum password length to be set                           |
| ☐ Check the maximum password length to be set                           |
| 8. Testing For Weak Security Questions                                  |
| ☐ Check for the complexity of the questions                             |
| ☐ Check for brute-forcing                                               |

| 9. T | est For Weak Password Reset Function                              |
|------|-------------------------------------------------------------------|
|      | Check what information is required to reset the password          |
|      | Check for password reset function with HTTP                       |
|      | Test the randomness of the password reset tokens                  |
|      | Test the uniqueness of the password reset tokens                  |
|      | Test for rate limiting on password reset tokens                   |
|      | Ensure the token must expire after being used                     |
|      | Ensure the token must expire after not being used for a long time |
| 10.  | Test For Weak Password Change Function                            |
|      | Check if the old password asked to make a change                  |
|      | Check for the uniqueness of the forgotten password                |
|      | Check for blank password change                                   |
|      | Check for password change function with HTTP                      |
|      | Ensure the old password is not displayed after changed            |
|      | Ensure the other sessions got destroyed after the password change |
| 11.  | Test For Weak Authentication In Alternative Channel               |
|      | Test authentication on the desktop browsers                       |
|      | Test authentication on the mobile browsers                        |
|      | Test authentication in a different country                        |
|      | Test authentication in a different language                       |
|      | Test authentication on desktop applications                       |
|      | Test authentication on mobile applications                        |

#### **AUTHORIZATION TESTING**

| 1. T | esting Directory Traversal File Include            |
|------|----------------------------------------------------|
|      | Identify the injection point on the URL            |
|      | Test for Local File Inclusion                      |
|      | Test for Remote File Inclusion                     |
|      | Test Traversal on the URL parameter                |
|      | Test Traversal on the cookie parameter             |
| 2. T | esting Traversal With Encoding                     |
|      | Test Traversal with Base64 encoding                |
|      | Test Traversal with URL encoding                   |
|      | Test Traversal with ASCII encoding                 |
|      | Test Traversal with HTML encoding                  |
|      | Test Traversal with Hex encoding                   |
|      | Test Traversal with Binary encoding                |
|      | Test Traversal with Octal encoding                 |
|      | Test Traversal with Gzip encoding                  |
|      |                                                    |
| 3. I | esting Travesal With Different OS Schemes          |
| Ш    | Test Traversal with Unix schemes                   |
|      | Test Traversal with Windows schemes                |
|      | Test Traversal with Mac schemes                    |
| 4. T | est Other Encoding Techniques                      |
|      | Test Traversal with Double encoding                |
|      |                                                    |
|      | Test Traversal with all characters encode          |
|      | Test Traversal with only special characters encode |

| <b>5</b> . T | est Authorization Schema Bypass                      |
|--------------|------------------------------------------------------|
|              | Test for Horizontal authorization schema bypass      |
|              | Test for Vertical authorization schema bypass        |
|              | Test override the target with custom headers         |
| 6. T         | Test For Privilege Escalation                        |
|              | Identify the injection point                         |
|              | Test for bypassing the security measures             |
|              | Test for forced browsing                             |
|              | Test for IDOR                                        |
|              | Test for parameter tampering to high privileged user |
| 7. 1         | Test For Insecure Direct Object Reference            |
|              | Test to change the ID parameter                      |
|              | Test to add parameters at the endpoints              |
|              | Test for HTTP parameter pollution                    |
|              | Test by adding an extension at the end               |
|              | Test with outdated API versions                      |
|              | Test by wrapping the ID with an array                |
|              | Test by wrapping the ID with a JSON object           |
|              | Test for JSON parameter pollution                    |
|              | Test by changing the case                            |
|              | Test for path traversal                              |
|              | Test by changing words                               |
|              | Test by changing methods                             |

### **SESSION MANAGEMENT TESTING**

| 1. Test | t For Session Management Schema                                    |
|---------|--------------------------------------------------------------------|
| ☐ En    | sure all Set-Cookie directives are secure                          |
| ☐ En    | sure no cookie operation takes place over an unencrypted channel   |
| ☐ En    | sure the cookie can't be forced over an unencrypted channel        |
| ☐ En    | sure the HTTPOnly flag is enabled                                  |
| ☐ Ch    | neck if any cookies are persistent                                 |
| ☐ Ch    | neck for session cookies and cookie expiration date/time           |
| ☐ Ch    | neck for session fixation                                          |
| ☐ Ch    | neck for concurrent login                                          |
| ☐ Ch    | neck for session after logout                                      |
| ☐ Ch    | neck for session after closing the browser                         |
| ☐ Try   | y decoding cookies (Base64, Hex, URL, etc)                         |
|         |                                                                    |
|         | t For Cookie Attributes                                            |
| ∐ En    | sure the cookie must be set with the secure attribute              |
| ☐ En    | sure the cookie must be set with the path attribute                |
| ☐ En    | sure the cookie must have the HTTPOnly flag                        |
| 3. Test | t For Session Fixation                                             |
| ☐ En    | sure new cookies have been issued upon a successful authentication |
| □ Те    | st manipulating the cookies                                        |
| 4. Test | t For Exposed Session Variables                                    |
| □ Те    | st for encryption                                                  |
| □ Те    | st for GET and POST vulnerabilities                                |
| □ Те    | st if GET request incorporating the session ID used                |
| □ Те    | st by interchanging POST with GET method                           |

| 5. Test For Back Refresh Attack                                                         |
|-----------------------------------------------------------------------------------------|
| ☐ Test after password change                                                            |
| ☐ Test after logout                                                                     |
| 6. Test For Cross Site Request Forgery                                                  |
| ☐ Check if the token is validated on the server-side or not                             |
| ☐ Check if the token is validated for full or partial length                            |
| ☐ Check by comparing the CSRF tokens for multiple dummy accounts                        |
| ☐ Check CSRF by interchanging POST with GET method                                      |
| ☐ Check CSRF by removing the CSRF token parameter                                       |
| ☐ Check CSRF by removing the CSRF token and using a blank parameter                     |
| ☐ Check CSRF by using unused tokens                                                     |
| ☐ Check CSRF by replacing the CSRF token with its own values                            |
| ☐ Check CSRF by changing the content type to form-multipart                             |
| ☐ Check CSRF by changing or deleting some characters of the CSRF token                  |
| ☐ Check CSRF by changing the referrer to Referrer                                       |
| ☐ Check CSRF by changing the host values                                                |
| ☐ Check CSRF alongside clickjacking                                                     |
| 7. Test For Logout Functionality                                                        |
| ☐ Check the logout function on different pages                                          |
| ☐ Check for the visibility of the logout button                                         |
| ☐ Ensure after logout the session was ended                                             |
| ☐ Ensure after logout we can't able to access the dashboard by pressing the back button |
| ☐ Ensure proper session timeout has been set                                            |

| <b>8.</b> 7 | Test For Session Timeout                                                                                                    |
|-------------|----------------------------------------------------------------------------------------------------|
|             | Ensure there is a session timeout exists                                                                                                    |
|             | Ensure after the timeout, all of the tokens are destroyed                                                                                                    |
| 9. 1        | Test For Session Puzzling                                                                                                    |
|             | Identify all the session variables                                                                                                    |
|             | Try to break the logical flow of the session generation                                                                                                    |
| 10.         | Test For Session Hijacking                                                                                                    |
|             | Test session hijacking on target that doesn't has HSTS enabled                                                                                                    |
|             | Test by login with the help of captured cookies                                                                                                    |
|             |                                                                                                    |
| INIT        | NIT VALIDATION TEOTINO                                                                                                    |
| IINF        | PUT VALIDATION TESTING                                                                                                    |
|             | Test For Reflected Cross Site Scripting                                                                                                    |
|             |                                                                                                    |
|             | Test For Reflected Cross Site Scripting                                                                                                    |
|             | Test For Reflected Cross Site Scripting Ensure these characters are filtered <>"&""                                                                                                    |
|             | Test For Reflected Cross Site Scripting  Ensure these characters are filtered <>"&""  Test with a character escape sequence                                                                                                    |
|             | Test For Reflected Cross Site Scripting  Ensure these characters are filtered <>"&""  Test with a character escape sequence  Test by replacing < and > with HTML entities &It and >                                                                                                    |
|             | Test For Reflected Cross Site Scripting  Ensure these characters are filtered <>"&""  Test with a character escape sequence  Test by replacing < and > with HTML entities &It and >  Test payload with both lower and upper case                                                                                                    |
|             | Test For Reflected Cross Site Scripting  Ensure these characters are filtered <>"&""  Test with a character escape sequence  Test by replacing < and > with HTML entities &It and >  Test payload with both lower and upper case  Test to break firewall regex by new line /r/n                                                         |
|             | Test For Reflected Cross Site Scripting  Ensure these characters are filtered <>"&""  Test with a character escape sequence  Test by replacing < and > with HTML entities &It and >  Test payload with both lower and upper case  Test to break firewall regex by new line /r/n  Test with double encoding                              |
|             | Test For Reflected Cross Site Scripting  Ensure these characters are filtered <>"&""  Test with a character escape sequence  Test by replacing < and > with HTML entities &It and >  Test payload with both lower and upper case  Test to break firewall regex by new line /r/n  Test with double encoding  Test with recursive filters |

| 2. I       | est For Stored Cross Site Scripting                                   |
|------------|-----------------------------------------------------------------------|
|            | Identify stored input parameters that will reflect on the client side |
|            | Look for input parameters on the profile page                         |
|            | Look for input parameters on the shopping cart page                   |
|            | Look for input parameters on the file upload page                     |
|            | Look for input parameters on the settings page                        |
|            | Look for input parameters on the forum, comment page                  |
|            | Test uploading a file with XSS payload as its file name               |
|            | Test with HTML tags                                                   |
| 3. T       | est For HTTP Parameter Pollution                                      |
|            | Identify the backend server and parsing method used                   |
|            | Try to access the injection point                                     |
|            | Try to bypass the input filters using HTTP Parameter Pollution        |
| <b>л</b> Т | est For SQL Injection                                                 |
| <br>       | Test SQL Injection on authentication forms                            |
|            | Test SQL Injection on the search bar                                  |
|            | Test SQL Injection on editable characteristics                        |
|            | Try to find SQL keywords or entry point detections                    |
|            | Try to inject SQL queries                                             |
|            | Use tools like SQLmap or Hackbar                                      |
|            | Use Google dorks to find the SQL keywords                             |
|            | Try GET based SQL Injection                                           |
|            | Try POST based SQL Injection                                          |
|            | Try COOKIE based SQL Injection                                        |
|            | Try HEADER based SQL Injection                                        |

| ☐ Try SQL Injection with null bytes before the SQL query                         |
|----------------------------------------------------------------------------------|
| ☐ Try SQL Injection with URL encoding                                            |
| ☐ Try SQL Injection with both lower and upper cases                              |
| ☐ Try SQL Injection with SQL Tamper scripts                                      |
| ☐ Try SQL Injection with SQL Time delay payloads                                 |
| ☐ Try SQL Injection with SQL Conditional delays                                  |
| ☐ Try SQL Injection with Boolean based SQL                                       |
| ☐ Try SQL Injection with Time based SQL                                          |
| 5. Test For LDAP Injection                                                       |
| ☐ Use LDAP search filters                                                        |
|                                                                                  |
| ☐ Try LDAP Injection for access control bypass                                   |
| 6. Testing For XML Injection                                                     |
| ☐ Check if the application is using XML for processing                           |
| ☐ Identify the XML Injection point by XML metacharacter                          |
| ☐ Construct XSS payload on top of XML                                            |
|                                                                                  |
| 7. Test For Server Side Includes                                                 |
| ☐ Use Google dorks to find the SSI                                               |
| ☐ Construct RCE on top of SSI                                                    |
| ☐ Construct other injections on top of SSI                                       |
| $\hfill \square$ Test Injecting SSI on login pages, header fields, referrer, etc |
| 8. Test For XPATH Injection                                                      |
| ☐ Identify XPATH Injection point                                                 |
|                                                                                  |
| ☐ Test for XPATH Injection                                                       |

| 9. T | est For IMAP SMTP Injection                       |
|------|---------------------------------------------------|
|      | Identify IMAP SMTP Injection point                |
|      | Understand the data flow                          |
|      | Understand the deployment structure of the system |
|      | Assess the injection impact                       |
| 10.  | Test For Local File Inclusion                     |
|      | Look for LFI keywords                             |
|      | Try to change the local path                      |
|      | Use LFI payload list                              |
|      | Test LFI by adding a null byte at the end         |
| 11.  | Test For Remote File Inclusion                    |
|      | Look for RFI keywords                             |
|      | Try to change the remote path                     |
|      | Use RFI payload list                              |
| 12.  | Test For Command Injection                        |
|      | Identify the Injection points                     |
|      | Look for Command Injection keywords               |
|      | Test Command Injection using different delimiters |
|      | Test Command Injection with payload list          |
|      | Test Command Injection with different OS commands |
| 13.  | Test For Format String Injection                  |
|      | Identify the Injection points                     |
|      | Use different format parameters as payloads       |
|      | Assess the injection impact                       |

| 14. Test For Host Header Injection                                                    |
|---------------------------------------------------------------------------------------|
| ☐ Test for HHI by changing the real Host parameter                                    |
| ☐ Test for HHI by adding X-Forwarded Host parameter                                   |
| $\hfill\square$ Test for HHI by swapping the real Host and X-Forwarded Host parameter |
| ☐ Test for HHI by adding two Host parameters                                          |
| $\hfill\Box$ Test for HHI by adding the target values in front of the original values |
| $\square$ Test for HHI by adding the target with a slash after the original values    |
| ☐ Test for HHI with other injections on the Host parameter                            |
| ☐ Test for HHI by password reset poisoning                                            |
| 15 Tost For Sanyar Sida Bagast Forgany                                                |
| 15. Test For Server Side Reqest Forgery                                               |
| ☐ Look for SSRF keywords                                                              |
| ☐ Search for SSRF keywords only under the request header and body                     |
| ☐ Identify the Injection points                                                       |
| ☐ Test if the Injection points are exploitable                                        |
| ☐ Assess the injection impact                                                         |
| 16. Test For Server Side Template Injection                                           |
| ☐ Identify the Template injection vulnerability points                                |
| ☐ Identify the Templating engine                                                      |
| ☐ Use the tplmap to exploit                                                           |
|                                                                                       |
| ERROR HANDLING TESTING                                                                |
| 1. Test For Improper Error Handling                                                   |
| ☐ Identify the error output                                                           |
| ☐ Analyze the different outputs returned                                              |

|       | Look for common error handling flaws                                         |
|-------|------------------------------------------------------------------------------|
|       | Test error handling by modifying the URL parameter                           |
|       | Test error handling by uploading unrecognized file formats                   |
|       | Test error handling by entering unrecognized inputs                          |
|       | Test error handling by making all possible errors                            |
|       |                                                                              |
| WE    | AK CRYPTOGRAPHY TESTING                                                      |
| 1. To | est For Weak Transport Layer Security                                        |
|       | Test for DROWN weakness on SSLv2 protocol                                    |
|       | Test for POODLE weakness on SSLv3 protocol                                   |
|       | Test for BEAST weakness on TLSv1.0 protocol                                  |
|       | Test for FREAK weakness on export cipher suites                              |
|       | Test for Null ciphers                                                        |
|       | Test for NOMORE weakness on RC4                                              |
|       | Test for LUCKY 13 weakness on CBC mode ciphers                               |
|       | Test for CRIME weakness on TLS compression                                   |
|       | Test for LOGJAM on DHE keys                                                  |
|       | Ensure the digital certificates should have at least 2048 bits of key length |
|       | Ensure the digital certificates should have at least SHA - 256 signature     |
| algo  | rithm                                                                        |
|       | Ensure the digital certificates should not use MDF and SHA - 1               |
|       | Ensure the validity of the digital certificate                               |
|       | Ensure the minimum key length requirements                                   |
|       | Look for weak cipher suites                                                  |

## **BUSINESS LOGIC TESTING**

| 1. T | est For Business Logic                                                                    |
|------|-------------------------------------------------------------------------------------------|
|      | Identify the logic of how the application works                                           |
|      | Identify the functionality of all the buttons                                             |
|      | Test by changing the numerical values into high or negative values                        |
|      | Test by changing the quantity                                                             |
|      | Test by modifying the payments                                                            |
|      | Test for parameter tampering                                                              |
| 2. T | est For Malicious File Upload                                                             |
|      | Test malicious file upload by uploading malicious files                                   |
|      | Test malicious file upload by putting your IP address on the file name                    |
|      | Test malicious file upload by right to left override                                      |
|      | Test malicious file upload by encoded file name                                           |
|      | Test malicious file upload by XSS payload on the file name                                |
|      | Test malicious file upload by RCE payload on the file name                                |
|      | Test malicious file upload by LFI payload on the file name                                |
|      | Test malicious file upload by RFI payload on the file name                                |
|      | Test malicious file upload by SQL payload on the file name                                |
|      | Test malicious file upload by other injections on the file name                           |
|      | Test malicious file upload by Inserting the payload inside of an image by the bmp.pl tool |
|      | Test malicious file upload by uploading large files (leads to DOS)                        |

### **CLIENT SIDE TESTING**

| 1. Test For DOM Based Cross Site Scripting                                                        |
|---------------------------------------------------------------------------------------------------|
| ☐ Try to identify DOM sinks                                                                       |
| ☐ Build payloads to that DOM sink type                                                            |
| 2. Test For URL Redirect                                                                          |
| ☐ Look for URL redirect parameters                                                                |
| ☐ Test for URL redirection on domain parameters                                                   |
| ☐ Test for URL redirection by using a payload list                                                |
| $\square$ Test for URL redirection by using a whitelisted word at the end                         |
| $\hfill \square$ Test for URL redirection by creating a new subdomain with the same as the target |
| ☐ Test for URL redirection by XSS                                                                 |
| ☐ Test for URL redirection by profile URL flaw                                                    |
| 3. Test For Cross Origin Resource Sharing                                                         |
| ☐ Look for "Access-Control-Allow-Origin" on the response                                          |
| ☐ Use the CORS HTML exploit code for further exploitation                                         |
| 4. Test For Clickjacking                                                                          |
| ☐ Ensure "X-Frame-Options" headers are enabled                                                    |
| Exploit with iframe HTML code for POC                                                             |

## **OTHER COMMON ISSUES**

| 1. Test For No-Rate Limiting                                                  |
|-------------------------------------------------------------------------------|
| ☐ Ensure rate limiting is enabled                                             |
| $\ \square$ Try to bypass rate limiting by changing the case of the endpoints |
| $\hfill\Box$ Try to bypass rate limiting by adding / at the end of the URL    |
| ☐ Try to bypass rate limiting by adding HTTP headers                          |
| ☐ Try to bypass rate limiting by adding HTTP headers twice                    |
| ☐ Try to bypass rate limiting by adding Origin headers                        |
| ☐ Try to bypass rate limiting by IP rotation                                  |
| ☐ Try to bypass rate limiting by using null bytes at the end                  |
| ☐ Try to bypass rate limiting by using race conditions                        |
| 2. Test For EXIF Geodata                                                      |
| ☐ Ensure the website is striping the geodata                                  |
| ☐ Test with EXIF checker                                                      |
| 3. Test For Broken Link Hijack                                                |
| ☐ Ensure there is no broken links are there                                   |
| ☐ Test broken links by using the blc tool                                     |
| 4. Test For SPF                                                               |
| ☐ Ensure the website is having SPF record                                     |
| Test SPF by nslookup command                                                  |

| <b>J</b> . 1 | est For Weak 2FA                                                                                                    |
|--------------|----------------------------------------------------------------------------------------------------|
|              | Try to bypass 2FA by using poor session management                                                                                                    |
|              | Try to bypass 2FA via the OAuth mechanism                                                                                                    |
|              | Try to bypass 2FA via brute-forcing                                                                                                    |
|              | Try to bypass 2FA via response manipulation                                                                                                    |
|              | Try to bypass 2FA by using activation links to login                                                                                                    |
|              | Try to bypass 2FA by using status code manipulation                                                                                                    |
|              | Try to bypass 2FA by changing the email or password                                                                                                    |
|              | Try to bypass 2FA by using a null or empty entry                                                                                                    |
|              | Try to bypass 2FA by changing the boolean into false                                                                                                    |
|              | Try to bypass 2FA by removing the 2FA parameter on the request                                                                                                    |
|              |                                                                                                    |
| <b>6.</b> 1  | est For Weak OTP Implementation                                                                                                    |
| <b>6.</b> 1  | est For Weak OTP Implementation  Try to bypass OTP by entering the old OTP                                                                                                    |
| 6. 1         |                                                                                                    |
| 6. T         | Try to bypass OTP by entering the old OTP                                                                                                    |
| 6. T         | Try to bypass OTP by entering the old OTP Try to bypass OTP by brute-forcing                                                                                                    |
| 6. T         | Try to bypass OTP by entering the old OTP Try to bypass OTP by brute-forcing Try to bypass OTP by using a null or empty entry Try to bypass OTP by response manipulation Try to bypass OTP by status code manipulation |
| 6. T         | Try to bypass OTP by entering the old OTP Try to bypass OTP by brute-forcing Try to bypass OTP by using a null or empty entry Try to bypass OTP by response manipulation Try to bypass OTP by status code manipulation |
| 6. T         | Try to bypass OTP by entering the old OTP Try to bypass OTP by brute-forcing Try to bypass OTP by using a null or empty entry Try to bypass OTP by response manipulation Try to bypass OTP by status code manipulation |
| 6. T         | Try to bypass OTP by entering the old OTP Try to bypass OTP by brute-forcing Try to bypass OTP by using a null or empty entry Try to bypass OTP by response manipulation                                               |
| 6. T         | Try to bypass OTP by entering the old OTP Try to bypass OTP by brute-forcing Try to bypass OTP by using a null or empty entry Try to bypass OTP by response manipulation Try to bypass OTP by status code manipulation |